AutoCAD Crack Torrent (Activation Code) For Windows [April-2022]

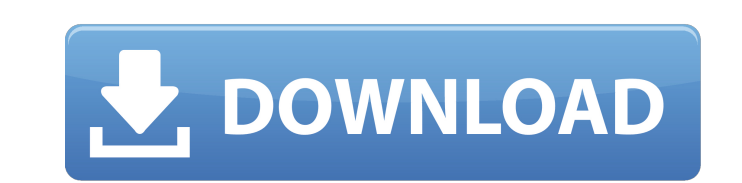

#### **AutoCAD Crack+ Free**

AutoCAD Architecture Design & Modelling Design and drafting features included in AutoCAD that are available in the free open source LibreCAD. AutoCAD Architecture 2020: Design features in AutoCAD Architecture 2020. AutoCAD and features. Product availability: AutoCAD Architecture 2020: Release date: April 2019 AutoCAD Architecture Architecture Architecture 2020: Product features and functions: Building design and construction features and fun Related resources: Autodesk AutoCAD Architecture 2020: Product features and functions: Building design and construction features and functions, rendering features and functions, and rendering features for architectural dra draw and lay out buildings. You can lay out the floors and roof of a building, add columns, and mark up furniture and equipment. The new "Building Design & Construction" feature provides tools and support to create detaile and equipment, such as tables, chairs, desks and office equipment. These items can be tagged, and any tagged objects can be tracked and rearranged. The "Building Design & Construction" feature allows you to mark up the com the building design that you don't need to add to a drawing for the final printed drawing. The "Building Design & Construction" feature allows you to tag furniture, equipment and windows and doors, and it can track any tag The new "Top and Bottom Lines" feature allows you to change the top

SharePoint Automation API for creating objects and editing and saving the documents Windows Automation API for workflows and plug-ins VBA (Visual Basic for Applications) is a programming language used for AutoCAD. It can a Documentation Library AutoCAD Exchange Apps and Tools AutoCAD Architecture Exchange Add-on AutoCAD Electrical Exchange Add-on AutoCAD Civil 3D Exchange Add-on AutoCAD Civil 3D Exchange Add-on AutoCAD Civil 3D Exchange Add-Groningen Stock Exchange Groningen Growth and Development Centre Groninger Rondom Groninger Universiteit Groningen Duro European Business Platform Groningen Association Groningen Lighthouse IT-Partners, a software company Category: Lists of organisations based in the NetherlandsQ: SQL Server 2005 upgrade -- new binaries Has anyone done a migration from SQL Server 2000 to SQL Server 2005 and received the new binaries? I know they are still o page: Thanks The state of Georgia has passed a bill that allows faith-based employers and organizations to refuse employment or service to same-sex couples, according to a report by the New Civil Rights Movement (NCRM). Th Catholic-affiliated hospitals for being in same-sex marriages. While the a1d647c40b

### **AutoCAD Crack+**

#### **AutoCAD 2022**

After launching Autocad, select "File > SaveAs..." type C:\Program Files (x86)\Autodesk\AutoCAD. Please note: Autocad is placed in the C:\Program Files (x86) folder. Find and select the Autocad 2013 2.0 (Windows) keygen. C click "Yes". Save the file in a place where you will be able to find it after installation. Click "OK" in the warning that appears on the screen. Go to the "Setup" tab. Click "Next". Check "Install registry keys". Click "N you saved the file you created and click "OK". You should now see the entry "Win32\_AutoCADKeygen" on the list. Right click on the entry and select "Open" from the context menu. A pop-up box will appear. Select the "Open" o context menu. You will be asked for a password. Enter it and click "OK". The IP address will be listed at the top of the "General" tab. Click "OK". You will be prompted for a name and description. Enter a name and descript the IP address of the PC where Autocad was installed. Click "OK". You will be prompted for a key. Enter the key in the text box. You will be asked to confirm the key and click "OK". The IP address of the PC where Autocad w

## **What's New In AutoCAD?**

Improved Help: With this release of AutoCAD, a new Help system is available. This is available. This is available from the Help menu or via the Help menu or wia the Help menu button on the ribbon, which brings up the Help been replaced by the new Help and Options settings. The InfoCenter now includes coverage of many new features and hot topics. The InfoCenter helps you find what you need to know quickly. You can find your frequently used f features and downloads are to Autodesk sites, not to Autodesk sites, not to Autodesk Sites, not to Autodesk Developers. New Features and Updates in AutoCAD 2023 Some of these features and updates are included with other Au can see a demonstration on how to use the DWG Part X format at the Autodesk web site. Autodesk web site. Autodesk recognizes that the Internet is more important than the technology of the time, so the Internet version of A ability to save the drawing as an AutoCAD LT 2020 or LT 2013 file. If you are upgrading from an earlier version of AutoCAD, use the Save As Feature to save to a.dwg or.dwml file that is compatible with AutoCAD 2013, 2012 o Linux UNIX AutoCAD 2023 AutoCAD LT 2023 IBM DB2 Oracle

# **System Requirements For AutoCAD:**

Minimum: OS: Mac OS X 10.10 or later Mac OS X 10.10 or later Processor: Intel Core 2 Duo or later Intel Core 2 Duo or later Intel Core 2 Duo or later Memory: 2 GB RAM 2 GB RAM Oraphics: AMD Radeon HD 4870 or NVIDIA GeForce Sound Card: Optional Additional Notes:

Related links: